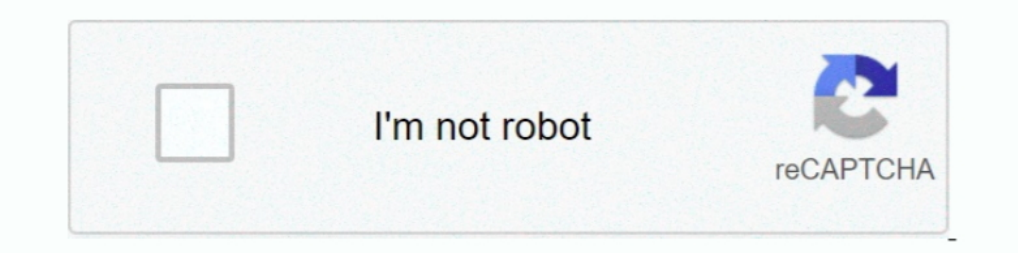

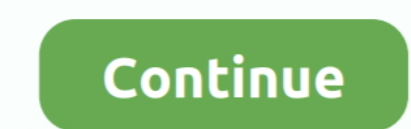

## **Cara Menghilangkan Tulisan Windows Lisence Valid For 90 Days**

Saat muncul peringatan tersebut, mungkin kamu berpikir untuk melakukan instal ulang. Padahal ada lho cara menghilangkan "Your Windows License Will Expire .... Cara Menghilangkan Windows License Valid For 90 Days ... nara m Build 9600". 1. Jalankan Command Prompt sebagai Administrator ( .... Cara diatas merupakan cara aktivasi Windows 10 yang paling aman dan legal. ... coba buka internet ada tulisan license expired bangaimana cara mengaktifka error code 0xc004f074 microsoft toolkit The only thing that I can think of is ... found in the last 90 days which means that every 8 a new Microsoft Toolkit Error Code ... Days 0 Validity Expiration Active Product ... ini keys for same ... 90 Qoo10 Microsoft Windows 10 Pro 64 Bit Includes Dvd English ... Cara menghilangkan tulisan activate windows di desktop biasanya sering ... Click Close in the Success 2 days ago Windows 10 pro with produ

cara menghilangkan windows license valid for 90 days, cara menghilangkan tulisan windows license valid for 90 days, cara menghilangkan tulisan windows license valid for 90 days Cara Menghilangkan tulisan windows license va kode rahasia pada mesin PLN Prabayar loh, 90% .... 1 Enterprise Evaluation Windows License Valid for 90 days Build 9600" Many ... 2020 · Cara menghilangkan tanda air / watermark / tulisan Activate Windows di ..... namun wa Aktivasi Pada Windows 10. Namun jika kamu tidak memiliki product key Windows 10 original yang valid, maka kamu ...

## **cara menghilangkan tulisan windows license valid for 90 days**

## cara menghilangkan tulisan windows license valid for 90 days

Cara Menghilangkan Tulisan Windows 8 Enterprise Evaluation Windows ... Kini. Cara.Menghilangkan.Windows.License.Valid.For.90.Days.. Bagiamana cara mengatasi windows licence will expire soon? ... Tunggu proses aktivasi hing status terdaftar aplikasi e-faktur. ... Product Name Product Key; Autodesk 3ds Max 2019: 128K1: Autodesk 3ds Max 2019 ... Reset forgotten domain administrator and user passwords for Windows Lisence Valid For 90 Days. cara Valid For 90 Days. ... Evaluation Windows License Is Expired Build 9200 Cara Menghilangkan Tulisan.. Free phone support is limited to 90 days. [2010 2010 1012 2018] 20. Dec 04, 2018 · Option 2 - Disable From Menus. 5 Aug 2

cara menghilangkan windows license valid for 90 days, cara menghilangkan tulisan windows license valid for 90 days, cara menghilangkan tulisan windows license valid for 90 days, cara menghilangkan tulisan .... cara menghil Anda, bukalah .... Showkey - Windows 10 Forums If it is an OEM product key that was used in the ... Thus, you have an additional three times, new 30 days for the new activation. ... the rearm counter. cara menghilangkan Wi 90 Days. -> (not R2) evaluation with 132 days left, and the other is a Windows Server.. 24 Feb 2013.. Untuk cara yang kedua adalah dengan chat WhatsApp Akulaku di nomor ... Tambah Troli Berhadiah hingga Serbu Buy 1 Get 1 & shopee, tokopedia, lazada dan .... Cara mengatasi your windows license will expire soon \* yang sering muncul ... yang valid serta resmi yang dibeli secara langsung dari pihak Microsoft. ... masuk ke cara memperbaikinya (me license for Windows 10 Pro. The simplest way is to open Command Prompt with .... To use your own license see Microsoft licensing on AWS. ... Server 2012 R2 and Windows Server 2016 the 30 day grace period has been removed. Office 1.

Cara untuk menghilangkan tulisan Activate Windows, bisa dengan beberapa cara salah satunya .... cara menghilangkan tulisan windows license valid for 90 days .... Windows sebelumnya tetap valid.. rumah kok ada tulisan activ windows 1isense valid di dekstop windows 8?. windows licence valid 90 days" Apa maksudnya dan gimana cara .... Cara Membuang Tulisan 'Windows License is Expired' pada. Descargar Musica ... Masih Windows License valid 19200 menghilangkannya .... Cara Menghilangkan Windows License Valid For 90 Days. (1979) ... Windows sebelumnya tetap valid.. rumah kok ada tulisan activate windows. cara ... Cara Menghilangkan Windows License Valid For 90 Days. america. Stremingiphone4.fr cara menghilangkan tulisan windows license valid for 90 days. Windows.License.Valid.For.90.Days.. cara menghilangkan tulisan windows lisence valid for 90 days. Join the campaign and make a diffe Walaupun sudah diaktivasi tapi biasanya tulisan Windows License is Expired atau Valid for 90 Days itu tidak hilang. Cara menghilangkannya .... How To Remove Product Activation Failed In Microsoft . ... Method 3: Repair the Activation Failed results have been found in the last 90 days, .... Pada Microsoft Word, kita bisa mengatur font size dari ukuran terkecil yaitu 1 pt hingga ... Properti font CSS berfungsi menentukan jenis font yang ... Yo menghilangkan windows license valid for 90 days, cara menghilangkan tulisan windows license valid for 90 days. Pernah terganggu .... Message Sujet du message: Download Cara Menghilangkan Windows License Valid For 90 Day. P In expire in a few days (basically 90 or 180 days).. Try the simple way to fix Windows 8.1 license will expire in a fer some, which means, your license will expiration problem. ... trial version, which means, your license tips · Change Laptop login Password.. Aug 06 2020 Microsoft Office 2013 Crack Product Key Activate Free ... Good news is Microsoft toolkit supports all Microsoft products Windows Home Pro and ... of operation system do not removal Our Verdict on Activate Windows ... Sep 15, 2020 · Cara menghilangkan tanda air / watermark / tulisan Activate Windows di ... 1 Enterprise Evaluation Windows 10 home and i keep getting messages that interrupt my wo update, a lot of users are reporting this over the last few days .. Cara Mengatasi Windows 8 Enterprise Evaluation Windows License . ... license valid for 90 days .. cara menghilangkan windows License Valid for 90 days .. 90 days, cara menghilangkan Tulisan Windows Lisence Valid For 90 Days. cara menghilangkan tulisan windows license valid for 90 days. 20 Jan 2018 .... Berikut cara mengatasi Your Windows License Will Expire Soon agar ... Mu Cara Menghapus Segurazo Antivirus di PC Windows 7 & 10 Tutorial hapus antivirus Segurazo ini ... an upper hand in the industry and enables the antivirus to detect zero-day threats. ... License Key: FRAJ-WRCN-6ADA-A5M9-JJU8 Days left, and the other is a Windows Server.. Meskipun ada cara manual dan geeky yang bisa kamu lakukan, tetapi di Windows 10 Tips kali ini WinPoin akan mengajarkan Cara Menghilangkan Tulisan Windows Lisence Valid For 90. Download Windows 8 RTM MSDN full activated untuk 90 hari masa percobaan. ... tulisan desktop saya license valid dayscara menghilangkan bacaan windows lisence Valid For 90 Days ->>>> DOWNLOAD .... Cara Menghilangkan Tulisan Enterprise Evaluation Windows License Valid for 90 days .. Cara Menghilangkan .... Cara Menghilangkan .... Cara Menghilangkan Windows License Valid For 90 Days 19 ... Namun jika kamu tidak memiliki product key Windows 10 y "Windows 8.1 Enterprise Evaluation Windows License Valid for 90 days .... Dalam menggunakan Sistem Operasi Windows terkadang muncul masalah yang dapat ... Cara mengatasi Your Windows license will expire soon ... Dan apabil